# The tikzpagenodes package

Martin Scharrer <martin@scharrer.me>

<http://www.ctan.org/pkg/tikzpagenodes> [https://bitbucket.org/martin\\_scharrer/tikzpagenodes](https://bitbucket.org/martin_scharrer/tikzpagenodes)

Version v1.0 – 2011/09/15

# **1 Introduction**

The drawing bundle PGF/TikZ provides a special rectangle node current page which allows users to access all edges and the center of the current page. This is useful if material should be drawn or placed on absolute positions of the page. For this to work the tikzpicture need to use the remember picture option to remember its position relative to the page origin.

Often material should also be drawn or placed relative to other areas of the page, e.g. the text area. Such a node can be defined manually as shown in the post [More](http://permalink.gmane.org/gmane.comp.tex.pgf.user/2078) [special nodes](http://permalink.gmane.org/gmane.comp.tex.pgf.user/2078) on the pgf-users list. This package was written to simplify this by providing real special nodes which are defined in the same way as current page. One difficulty is that in twoside mode odd and even pages have different margins. For this the author's other package ifoddpage is used.

## **2 Usage**

The provided nodes can be used in all tikzpictures which use the remember picture option. In the majority of the cases the option overlay should also be used to avoid that the picture reserves any space at the position its code is placed.

The following special nodes are provided. They are rectangle in shape, possess all anchors of this shape:

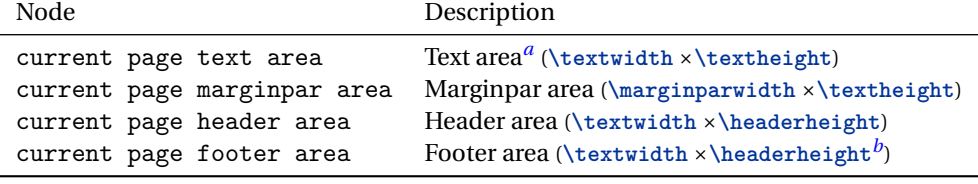

<span id="page-0-1"></span><span id="page-0-0"></span>*<sup>a</sup>*Up to the baseline of the text area, i.e. the depth of the last line is not included

*<sup>b</sup>*Officially there is no footer height. Its baseline has a distance of **\footerskip** from the baseline of the text area. Because using this value would make the upper edge equal to the lower edge of the text area node, the **\headerheight** is used as a decent replacement.

# **3 Examples**

```
1 \tikz [remember picture, overlay] \frac{1}{6}2 \ draw [ blue , line width =2 mm ]
     3 ( current page . south west )
     4 rectangle
     5 ( current page . north east )
     6 ;
     7 \ draw [ green ]
     8 ( current page text area.south west)
     9 rectangle
    10 ( current page text area.north east)
    11 ;
    12 \qquad \text{draw [yellow]}13 ( current page marginpar area.south west)
h
    14 rectangle
    15 ( current page marginpar area.north east)
    16 ;
    17 \draw [red]
    18 ( current page header area.south west)
    19 rectangle
    20 ( current page header area . north east )
    21 ;
    22 \draw [orange]
    23 ( current page footer area . south west )
    24 rectangle
    25 ( current page footer area . north east )
    26 :27 \frac{\cancel{10}}{\cancel{6}}
```
2

# **4 Implementation**

#### **4.1 Package Header**

```
28 \ NeedsTeXFormat { LaTeX 2 e }
  \N ProvidesPackage {tikzpagenodes } [2011/09/15 v1.0 \timesSpecial PGF/TikZ nodes for areas of the page]
30 \ RequirePackage { tikz }
31 \RequirePackage { ifoddpage }
```
#### **4.2 Different margins for odd and even pages in twoside mode**

Update the page conditional for every picture which uses remember picture.

```
32 \tikzset{every picture/.append style={execute at \anglebegin picture=\frac{8}{6}33 \ ifpgfrememberpicturepositiononpage
34 \ checkoddpage
35 \qquad \qquad \setminus \texttt{fi}36 }}}
```
**\currentsidemargin**

Expands to the current left side margin, i.e. **\oddsidemargin** for odd pages in twoside mode and all pages in oneside mode or **\evensidemargin** for even pages in twoside mode.

```
37 \def\currentsidemargin{\ifoddpageoroneside\
      oddsidemargin \ else \ evensidemargin \fi}%
```
## **4.3 Often used lengths**

**\current@textarea@left**

Complete left margin including 1in constant and offset. This value is used multiple times and therefore stored in macro.

<sup>38</sup> \ **def**\ current@textarea@left {(1 in +\ **hoffset** +\. currentsidemargin ) }

**\current@textarea@top**

Complete top margin including 1in constant, offset and header. This value is used multiple times and therefore stored in macro.

```
39 \ def\ current@textarea@top {(1 in +\ voffset +\ topmargin +\.
   headheight +\ headsep ) }
```
#### **4.4 Current Page Text Area Node**

```
40 \ expandafter \ def\ csname pgf@sh@ns@current page text .
      area \ endcsname { rectangle }
41 \ expandafter \ def\ csname pgf@sh@np@current page text .
      area \ endcsname {%
       \def\southwest{\pgfpoint{\current@textarea@left/
          }{\ paperheight -\ current@textarea@top -\.
          textheight }}%
43 \ def\ northeast {\ pgfpoint {\ current@textarea@left +\.
          textwidth }{\ paperheight -\ current@textarea@top .
          }}%
44 }
  \expandafter\let\csname pgf@sh@nt@current page text /
      area \ expandafter \ endcsname \ csname .
      pgf@sh@nt@current page \ endcsname
46 \ expandafter \ let\ csname pgf@sh@pi@current page text .
      area \ expandafter \ endcsname \ csname .
      pgf@sh@pi@current page \ endcsname
```
#### **4.5 Current Page Marginpar Area Node**

```
47 \ expandafter \ def\ csname pgf@sh@ns@current page .
      marginpar area \ endcsname { rectangle }
  48 \ expandafter \ def\ csname pgf@sh@np@current page .
      marginpar area \ endcsname {%
49 \ def\ southwest {\ pgfpoint
            {\cal C} {\current@textarea@left\ifoddpageoroneside+\
               textwidth +\ marginparsep \else -\ marginparsep .
               \fi}%
51 \{\paperheight -\ current@textarea@top -\
               textheight }%
\frac{52}{ } } %
53 \ def\ northeast {\ pgfpoint
            {\verb|{{current0text{e}xtarealeft\in C}ifoddpageoroneside+}{\angle}textwidth +\ marginparsep +\ marginparwidth \.
               else -\ marginparsep -\ marginparwidth \fi}%
            55 {\ paperheight -\ current@textarea@top }%
56 {}_{56} } %
57 }
58 \ expandafter \ let\ csname pgf@sh@nt@current page .
      marginpar area \ expandafter \ endcsname \ csname .
      pgf@sh@nt@current page \ endcsname
59 \ expandafter \ let\ csname pgf@sh@pi@current page .
      marginpar area \ expandafter \ endcsname \ csname .
      pgf@sh@pi@current page \ endcsname
```
#### **4.6 Current Page Header Area Node**

```
60 \ expandafter \ def\ csname pgf@sh@ns@current page header.
       area \ endcsname { rectangle }
61 \ expandafter \ def\ csname pgf@sh@np@current page header.
       area \ endcsname {%
62 \ def\ southwest {\ pgfpoint {\ current@textarea@left .
          }{\ paperheight -\ current@textarea@top +\ headsep .
          }}%
63 \def\northeast{\pgfpoint{\current@textarea@left+\/
          textwidth }{\ paperheight -\ current@textarea@top .
          +\ headsep +\ headheight }}%
64 }
65 \expandafter\let\csname pgf@sh@nt@current page header
       area \ expandafter \ endcsname \ csname .
      pgf@sh@nt@current page \ endcsname
66 \ expandafter \ let\ csname pgf@sh@pi@current page header.
       area \ expandafter \ endcsname \ csname .
      pgf@sh@pi@current page \ endcsname
```
### **4.7 Current Page Footer Area Node**

```
67 \ expandafter \ def\ csname pgf@sh@ns@current page footer.
       area \ endcsname { rectangle }
68 \ expandafter \ def\ csname pgf@sh@np@current page footer.
       area \ endcsname {%
       \def\southwest{\pgfpoint{\current@textarea@left/
          }{\ paperheight -\ current@textarea@top -\.
          textheight -\ footskip }}%
70 \ def\ northeast {\ pgfpoint {\ current@textarea@left +\.
          textwidth }{\ paperheight -\ current@textarea@top .
          -\ textheight -\ footskip +\ headheight }}%
71 }
72 \ expandafter \ let\ csname pgf@sh@nt@current page footer.
       area \ expandafter \ endcsname \ csname .
      pgf@sh@nt@current page \ endcsname
73 \ expandafter \ let\ csname pgf@sh@pi@current page footer.
       area \ expandafter \ endcsname \ csname .
      pgf@sh@pi@current page \ endcsname
```